# Realimentação e Observador no Espaço de Estados - Revisão

- 1. Realimentação de estados
	- 1.1. Um tour por alocação de pólos
- 2. Observador ou Estimador
	- 2.1. Observador? Por quê?
- 3. Princípio da separação
- 4. Controle baseado no observador

# acements Postago de Estados

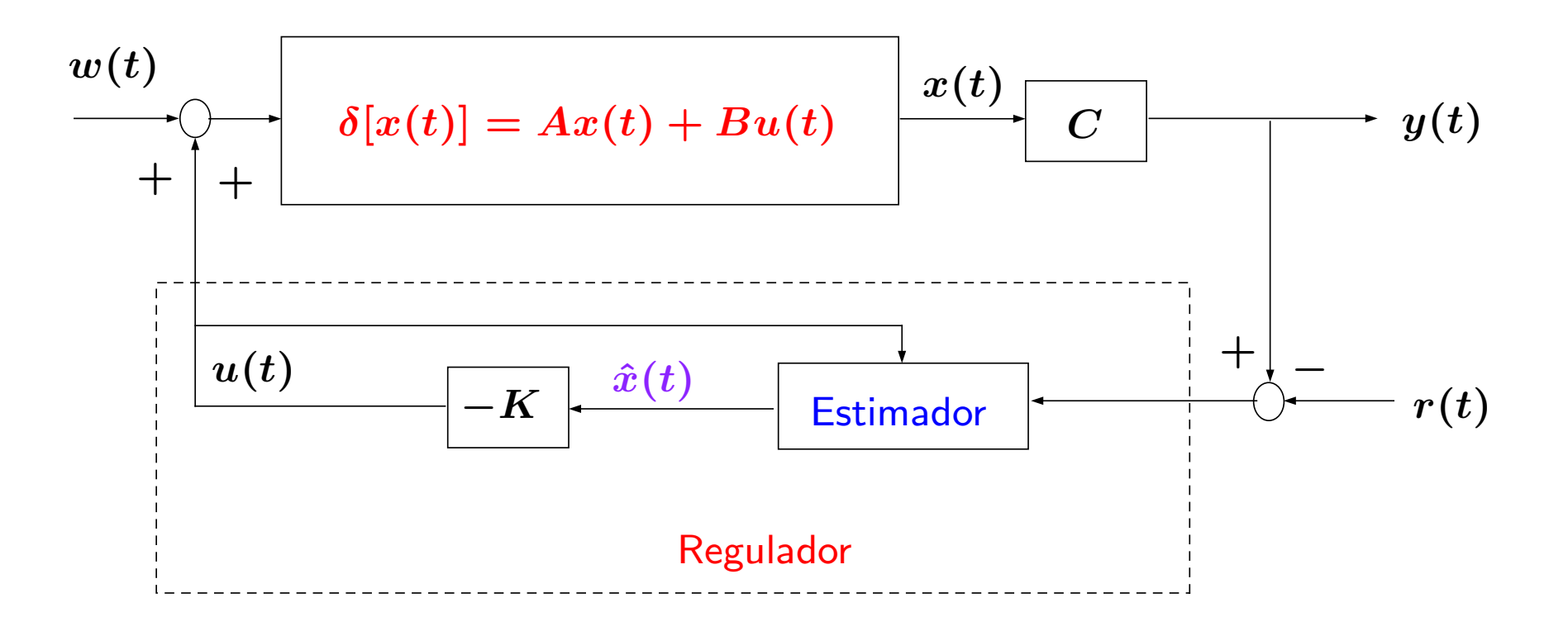

Princípio da Separação Obtenção do ganho  $K$  e Estimador são independentes

# Realimentação de Estado - Um Tour por Alocação de Pólos

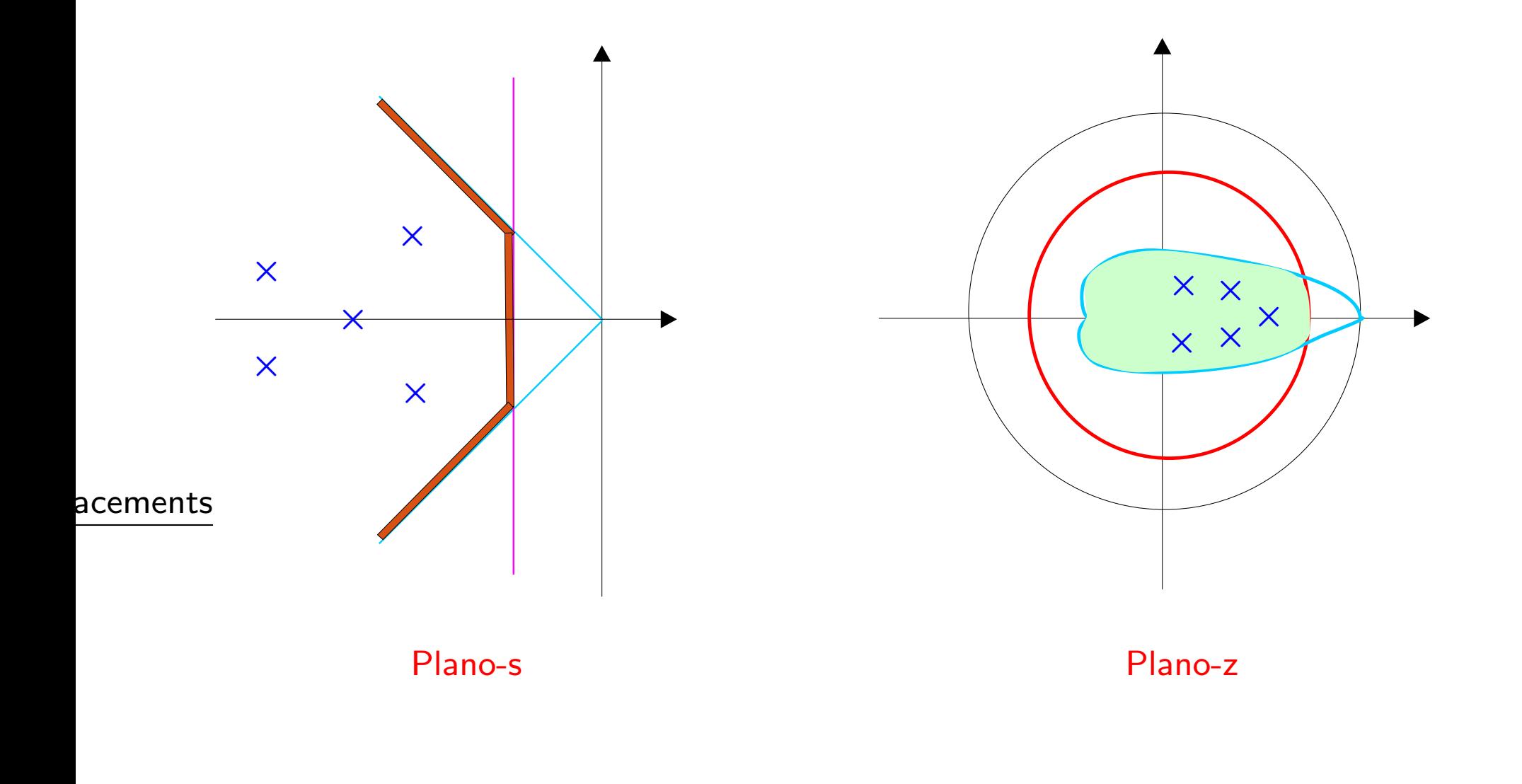

Fazendo  $C = I$  (todos os estados mensuráveis) e  $D = 0$ 

$$
\Sigma = \begin{cases} \delta[x(t)] = Ax(t) + Bu(t), & x(0) = 0 \\ y(t) = x(t) \end{cases}
$$

Lei de controle :  $u(t) = -Ky(t) = -Kx(t) \Rightarrow \delta[x(t)] = (A - BK)x(t)$ 

Transformada do sistema em malha fechada:  $(\zeta \mathbf{I} - A + BK) X(\zeta) = 0$ 

Autovalores em malha fechada desejados :  $\lambda_1, \ldots, \lambda_n$ 

Então  $K$  é solução do sistema:  $\;\;|\zeta|\,{-}\,A + BK| = (\zeta - \lambda_1)(\zeta - \lambda_2)\ldots(\zeta - \lambda_n)$ 

# Realimentação de Estado - Um Tour por Alocação de Pólos  $\begin{bmatrix} 1 & 1 \\ 1 & 1 \\ 1 & 1 \\ 1 & 1 \end{bmatrix}$

Exemplo Considere o sistema

$$
\begin{aligned}\n\text{a) is a random distribution} \\
\text{a) is a random distribution} \\
\text{b) is a random distribution} \\
\text{c) is a random distribution} \\
\text{d) is a random distribution} \\
\text{d) is a random distribution} \\
\text{d) is a random distribution} \\
\text{d) is a random distribution} \\
\text{e) is a random distribution} \\
\text{d) is a random distribution} \\
\text{e) is a random distribution} \\
\text{d) is a random distribution} \\
\text{e) is a random distribution} \\
\text{e) is a random distribution} \\
\text{f) is a random distribution} \\
\text{f) is a random distribution} \\
\text{g) is a random distribution} \\
\text{g) is a random distribution} \\
\text{h) is a random distribution} \\
\text{h) is a random distribution} \\
\text{a) is a random distribution} \\
\text{a) is a random distribution} \\
\text{a) is a random distribution} \\
\text{a) is a random distribution} \\
\text{a) is a random distribution} \\
\text{a) is a random distribution} \\
\text{a) is a random distribution} \\
\text{a) is a random distribution} \\
\text{b) is a random distribution} \\
\text{a) is a random distribution} \\
\text{a) is a random distribution} \\
\text{b) is a random distribution} \\
\text{c) is a random distribution} \\
\text{d) is a random distribution} \\
\text{e) is a random distribution} \\
\text{e) is a random distribution} \\
\text{f) is a random distribution} \\
\text{a) is a random distribution} \\
\text{a) is a random distribution} \\
\text{a) is a random distribution} \\
\text{b) is a random distribution} \\
\text{c) is a random distribution} \\
\text{d) is a random distribution} \\
\text{e) is a random distribution} \\
\text{f) is a random distribution} \\
\text{a) is a random distribution} \\
\text{a) is a random distribution} \\
\text{a) is a random distribution} \\
\text{b) is a random distribution} \\
\text{c) is a random distribution} \\
\text{d) is a random distribution} \\
\text{e) is a random distribution} \\
\text{f) is a random distribution} \\
\text{a) is a random distribution} \\
\text{a) is a random distribution} \\
\text{a) is a random distribution} \\
\text{a) is a random distribution} \\
\text{b) is a random distribution} \\
\text{c) is a random distribution} \\
\text{d) is a random distribution} \\
\text{e) is a random distribution} \\
\text{f) is a random distribution} \\
\text{a) is a random distribution} \\
\text{a) is a random distribution} \\
\text{a) is a random distribution} \\
\text{a) is a random distribution} \\
\text{b) is a random distribution} \\
\text{c) is a random distribution} \\
\text{d) is
$$

Autovalores em malha fechada desejados:  $\lambda_1 = -3$ ,  $\lambda_2 = -4$ 

 $\triangleright$  Polinômio característico:

 $(s + 3)(s + 4) = s<sup>2</sup> + 7s + 12 = |s| - A + BK| = s<sup>2</sup> + (K<sub>2</sub> - 3)s + 2K<sub>1</sub>$  $\ddot{a}$ 

<sup>e</sup> resolvendo <sup>o</sup> sistema

$$
\left\{\begin{array}{ccc}2K_1&=&12\\K_2-3&=&7\end{array}\right.\Rightarrow& K=\begin{bmatrix}6&10\end{bmatrix}
$$

 $\triangleright$  Pode ser complexo de ser resolvido para ordem mais elevada? Basta  $x = A^{-1}y...$ 

U F 
$$
M
$$
 G

\n(C) Reinaldo M. Palhares

# Realimentação de Estado – Um Tour por Alocação de Pólos

Fórmula de Ackerman

Realimentação de Estado – Um Tour por Alocação de Pólos  

$$
K = \underbrace{[0 \ \ldots \ 0 \ 1]}_{1 \times n} \underbrace{[B \ AB \ A^2B \ \ldots A^{n-1}B]}_{\bar{C}} \xrightarrow{-1} \alpha_c(A)
$$

sendo

$$
\alpha_c(A)=A^n+\gamma_1A^{n-1}+\gamma_2A^{n-2}+\ldots+\gamma_nI
$$

e  $\gamma_1, \gamma_2, \cdots, \gamma_n$  sã ão os coeficientes de  $\alpha_{c}(z)$  (Teorema de Caley-Hamilton — uma matriz satisfaz a sua própria equação característica)

 $\mathsf{Controlabilidade}$  !! Então posto $(\bar C)$  $)=n \; \Rightarrow \; \; \exists \; \; \bar{C}$  $\bar\gamma\!-\!1$ 

#### Matlab

- $\bullet~$  acke $\rm r$  Sistemas SISO, pólos repetidos,  $n=10$
- $\bullet\,$  p $1$ ace Sistemas MIMO, pólos distintos

Inicialmente considerou-se realimentação de estado com a hipótese implícita de que todas as variáveis de estado estão disponíveis para realimentação, isto é

$$
u(t) = -Kx(t) \qquad \rightsquigarrow \; y(t) = x(t)
$$

Na prática, no entanto, isto pode não acontecer por dois motivos:

- $\bullet\,$  as variáveis de estado não são acessíveis para conexão direta
- os dispositivos de sensoriamento são caros ou simplesmente não são disponíveis

 $\triangleright$  Alternativa? Reconstruir ou estimar o vetor de estado utilizando uma estrutura chamada estimador de estado ou observador de estado

 $\triangleright$  Idéia ? A saída do observador gera uma estimativa do estado para ser utilizada na lei de controle

Há "várias" estruturas de estimador, particularmente a estrutura a seguir é de fundamental interesse:

**Preditor** : as estimativas,  $\hat{x}(t)$ , são baseadas no conjunto de medidas obtidas até o instante de tempo  $k$ , isto é,  $\{y(t) | t \leq k\}$ 

### **Objetivo**

Considerar na lei de controle o estado estimado, isto é,

$$
u(t) = -K\widehat{x}(t)
$$

#### Como construir um modelo para <sup>o</sup> estimador?

A idéia de estimar  $x$  a partir do sinal de controle  $u$  e a saída medida  $y$  considerando que as matrizes  $A, B \in \mathbb{C}$  são conhecidas, consiste em inicialmente "duplicar" o sistema original:

$$
\delta[\hat{x}(t)] = A\hat{x}(t) + Bu(t)
$$

e conectá-lo ao sistema na forma conhecida como estimador em "malha aberta"

Se o sistema original é **observável** pode-se obter a condição inicial,  $x(0)$ , a partir de  $u e y e$ , igualá-lo a condição inicial do estimador,  $\hat{x}(0)$ 

Estimador em "malha aberta"

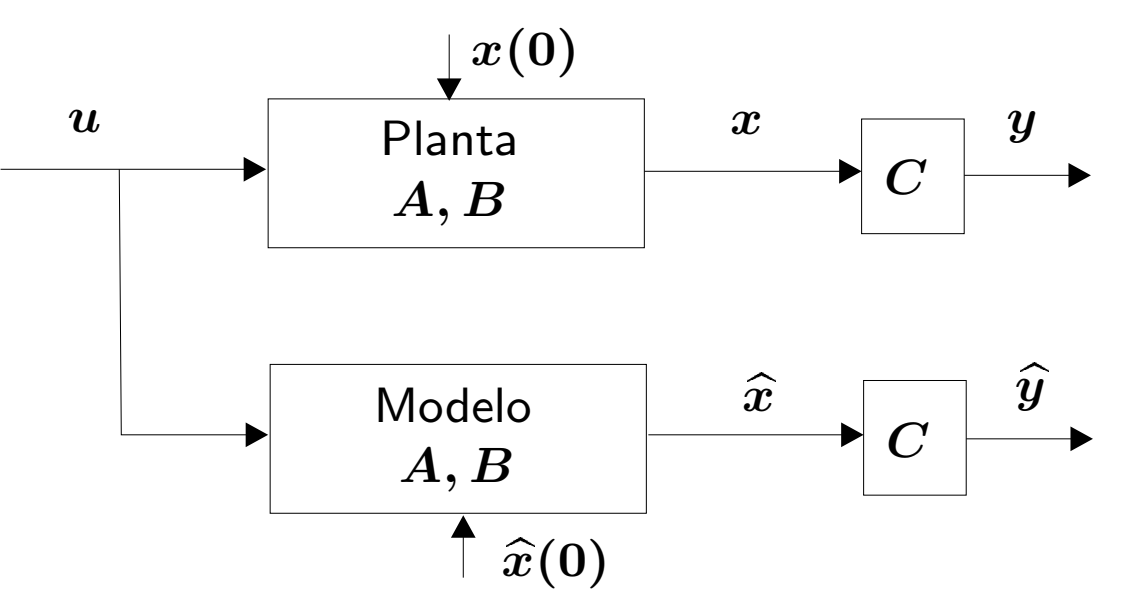

#### Desvantagens do modelo em "malha aberta"

- 1. Calcular o estado inicial,  $x(0)$
- 2. O sistema deve ser estável!!

Para o último item, veja que pode-se definir o **erro de estimativa** como sendo

$$
\widetilde{x}(t) \triangleq x(t) - \widehat{x}(t)
$$

desta forma para  $\delta[\widetilde{x}(t)]=\delta[x(t)]-\delta[\widehat{x}(t)]$  obtém-se a dinâmica do erro de estimativa:

$$
\delta[\widetilde{x}(t)] = Ax(t) + Bu(t) - A\widehat{x}(t) - Bu(t)
$$
  
=  $A(x(t) - \widehat{x}(t))$   
=  $A\widetilde{x}(t)$ 

• Se A é estável então  $\widetilde{x}(\infty) \to 0$  e  $\widehat{x} = x$ , caso contrário o erro tende para  $\infty$  !!

 $\triangleright$  O estimador no formato em "malha aberta" não está utilizando nenhuma medida do comportamento do sistema original e, portanto, é de se esperar que o mesmo divirja quando não se impõe a condição de estabilidade

 $\triangleright$  Idéia ? "Informar" ao estimador o comportamento do sistema original ⊳ Idéia? "Informar" ao estimador o comportamento do sistema original<br><mark>realimentando-o</mark> com a diferença entre a saída medida,  $y(t)$ , e a saída estimada,  $\widehat{y}(t)$ 

#### ⇓

corrige-se constantemente o modelo com o sinal do erro  $(y - \hat{y})$  (chamado "inovação"). Este formato é chamado estimador em "malha fechada"

rag re**Alacemando** estimador em "malha fechada" é apresentada abaixo:

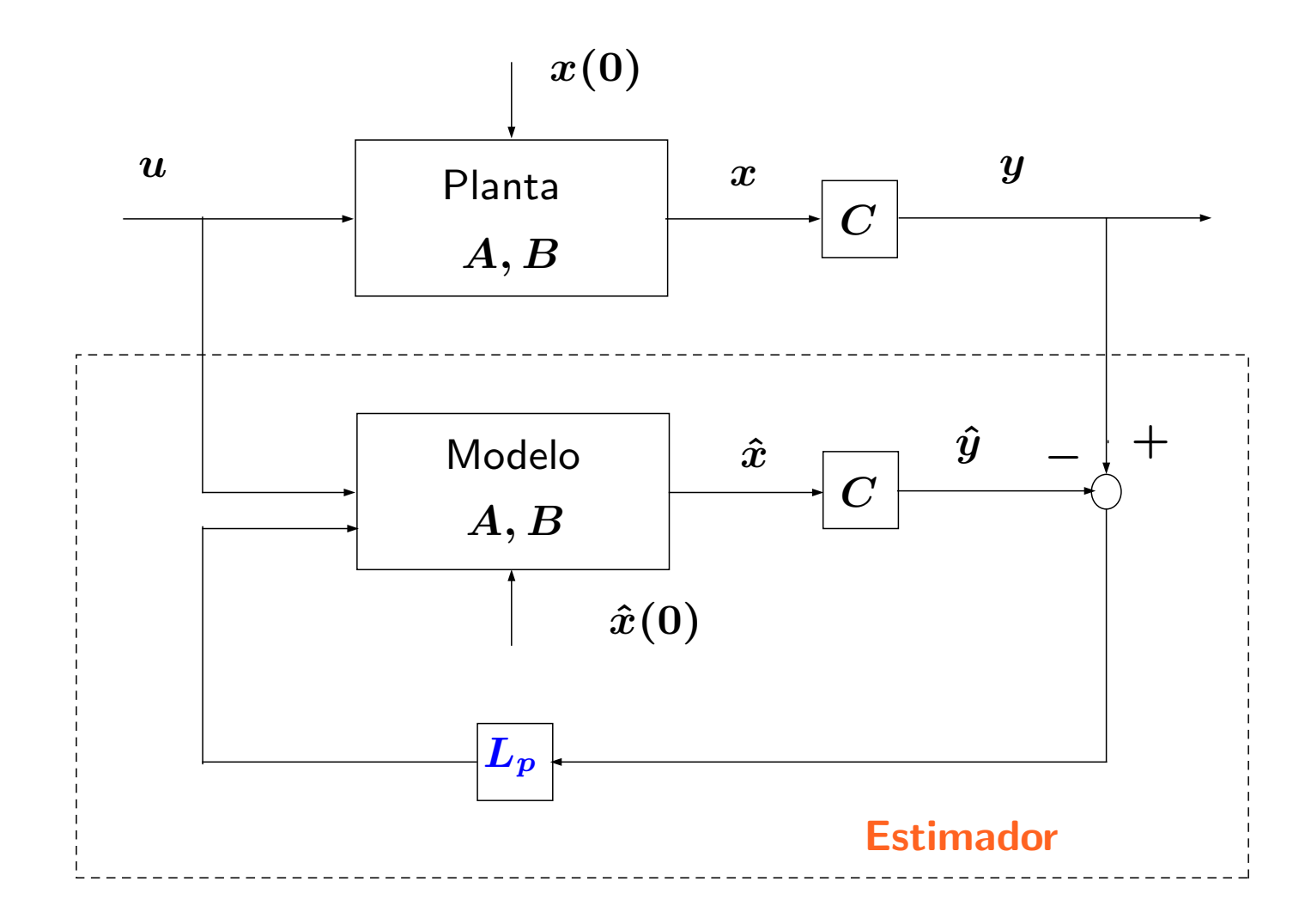

A equação do estimador considerando a quantidade de informação que atualiza o estimador a cada instante de tempo em função do erro,  $y(t) - \hat{y}(t)$ , é

$$
\therefore \quad \delta[\hat{x}(t)] = A \, \hat{x}(t) + B u(t) + L_p(y(t) - \hat{y}(t)) \n= A \, \hat{x}(k) + B u(t) + L_p C(x(t) - \hat{x}(t))
$$

Erro de estimativa,  $\widetilde{x} \triangleq x - \hat{x}$ :

$$
\delta[\widetilde{x}(t)] = A x(t) + B u(t) - A \hat{x}(t) - B u(t) - L_p C \widetilde{x}(t)
$$
  
= 
$$
(A - L_p C) \widetilde{x}(t)
$$

• Se  $(A - L_pC)$  for assintoticamente estável, então  $\widetilde{x}(\infty) \to 0$ , independentemente da condição inicial,  $\widetilde{x}(0)$ , escolhida... ou da necessidade de se impor estabilidade...

**Como calcular**  $L_p$  **?** O procedimento é idêntico ao adotado para o ganho do controle, K, ie especifique a localização dos pólos do estimador,  $\lambda_1,\ldots,\lambda_n$ , de modo a obter a equação característica do estimador desejado:

$$
(\zeta-\lambda_1)(\zeta-\lambda_2)\cdots(\zeta-\lambda_n)=0
$$

Por outro lado, a equação característica da dinâmica do erro de estimativa,  $\widetilde{x}(t)$ , é

 $|\zeta I - A + L_pC| = 0$ 

Então o ganho de estimativa,  $L_p$ , é solução do sistema

$$
|\zeta I-A+L_pC|=(\zeta-\lambda_1)(\zeta-\lambda_2)\cdots(\zeta-\lambda_n)|
$$

#### Seleção dos pólos do erro de estimativa?

2 a 6 vezes mais rápidos do que os pólos da lei de controle,  $u = -K\hat{x}$ . Por que? A resposta global do sistema é dominada pelos pólos da lei de controle

Fórmula de Ackerman Dual ao ganho da lei de controle, ie

| Estimator – Observador               |              |   |
|--------------------------------------|--------------|---|
| Dual ao ganho da lei de controle, ie |              |   |
| $L_p = \alpha_e(A)$                  | $CA^2$       | 0 |
| $CA^2$                               | 0            |   |
| $CA^{n-1}$                           | 0            |   |
| $CA^{n-1}$                           | 0            |   |
| $0$                                  | $n \times 1$ |   |

sendo

$$
\alpha_e(A)=A^n+\gamma_1A^{n-1}+\gamma_2A^{n-2}+\ldots+\gamma_nI
$$

Observabilidade !! Então posto $(\mathcal{O}) = n \Rightarrow \exists \mathcal{O}^{-1}$ 

**Exemplo** Considere o modelo discreto em variáveis de estado para  $1/s^2$  

**Estimator – Observador**  
\ndere o modelo discrete em variáveis de estado para 1/  
\n
$$
\begin{bmatrix} x_1(t+1) \\ x_2(t+1) \end{bmatrix} = \underbrace{\begin{bmatrix} 1 & 0 \\ T & 1 \end{bmatrix}}_{A} \begin{bmatrix} x_1(t) \\ x_2(t) \end{bmatrix} + \underbrace{\begin{bmatrix} T \\ T^2/2 \end{bmatrix}}_{B} u(t)
$$
\nresenta a posição e  $x_1$  velocidade  $(x_1 = \dot{x}_2)$ . Conside  
\n
$$
= \underbrace{\begin{bmatrix} 0 & 1 \end{bmatrix}}_{x_2(t)} \begin{bmatrix} x_1(t) \\ x_2(t) \end{bmatrix} \longrightarrow
$$
 a posição  $x_2$  é mensu

sendo que  $x_2$  representa a posição e  $x_1$  velocidade  $(x_1 = \dot{x}_2)$ . Considerando

$$
y(t) = \underbrace{\begin{bmatrix} 0 & 1 \end{bmatrix}}_{C} \begin{bmatrix} x_1(t) \\ x_2(t) \end{bmatrix} \longrightarrow \text{ a posição } x_2 \text{ é mensurável}
$$

Construa um estimador preditivo de modo que os pólos da dinâmica do erro de estimativa sejam alocados em  $z=0.4\pm j0.4$ 

Solução Para os pólos da dinâmica do erro de estimativa a equação característica procurada é:

$$
\alpha_e(z)=(z-0.4+j0.4)(z-0.4-j0.4)=z^2-0.8z+0.32=0
$$

Por outro lado

$$
\begin{array}{rcl}\n\text{Estimator} - \text{Observador} \\
\text{bio} & \text{Para os pólos da dinâmica do erro de estimativa a equação característada} \\
\text{ada} & \text{etc.} \\
\alpha_e(z) & = (z - 0.4 + j0.4)(z - 0.4 - j0.4) = z^2 - 0.8z + 0.32 = 0 \\
\text{http://tro lado/2-x-x-zy-zz} \\
\text{http://tro lado/2-x-zz-zz-zz-zz} \\
& = & z^2 + (L_{p\,2} - 2)z + (1 - L_{p\,2} + TL_{p\,1}) = 0\n\end{array}
$$

Fazendo  $\alpha_e(z) = |zI - A + L_pC|$  e igualando os coeficientes 

$$
\left\{ \begin{array}{rcl} L_{p\,2} - 2 & = & -0.8 \\ T L_{p\,1} - L_{p\,2} + 1 & = & 0.32 \end{array} \right.
$$

Para  $T = 0.1$ s

$$
L_pC
$$
 e igualando os coe
$$
L_{p1} - L_{p2} + 1 =
$$

$$
L_{p1} - L_{p2} + 1 =
$$

$$
L_p = \begin{bmatrix} L_{p1} \\ L_{p2} \end{bmatrix} = \begin{bmatrix} 5.2 \\ 1.2 \end{bmatrix}
$$

Ou utilizando a fórmula de Ackerman obtém-se

| Estimator – Observador                                                                                                    |
|----------------------------------------------------------------------------------------------------|
| rmula de Ackerman obtém-se                                                                                                    |
| $\mathcal{O} = \begin{bmatrix} 0 & 1 \\ 0.1 & 1 \end{bmatrix}, \quad \text{e} \quad \mathcal{O}^{-1} = \begin{bmatrix} -10 & 10 \\ 1 & 0 \end{bmatrix}$ \n                                       |
| $\alpha_e(A) = A^2 - 0.8A + 0.32I = \begin{bmatrix} 0.52 & 0 \\ 0.12 & 0.52 \end{bmatrix}$ \n                                                                                                    |
| $L_p = \begin{bmatrix} 0.52 & 0 \\ 0.12 & 0.52 \end{bmatrix} \begin{bmatrix} -10 & 10 \\ 1 & 0 \end{bmatrix} \begin{bmatrix} 0 \\ 1 \end{bmatrix} = \begin{bmatrix} 5.2 \\ 1.2 \end{bmatrix}$ \n |

Considerando as condições iniciais:  $x(0) = \begin{vmatrix} 1 \\ 0 \end{vmatrix}$  e  $\hat{x}(0) = \begin{vmatrix} 0 \\ 0 \end{vmatrix} \Rightarrow \tilde{x}(0) = \begin{vmatrix} 1 \\ 0 \end{vmatrix}$ 

As trajetórias das componentes do erro de estimativa são apresentadas abaixo

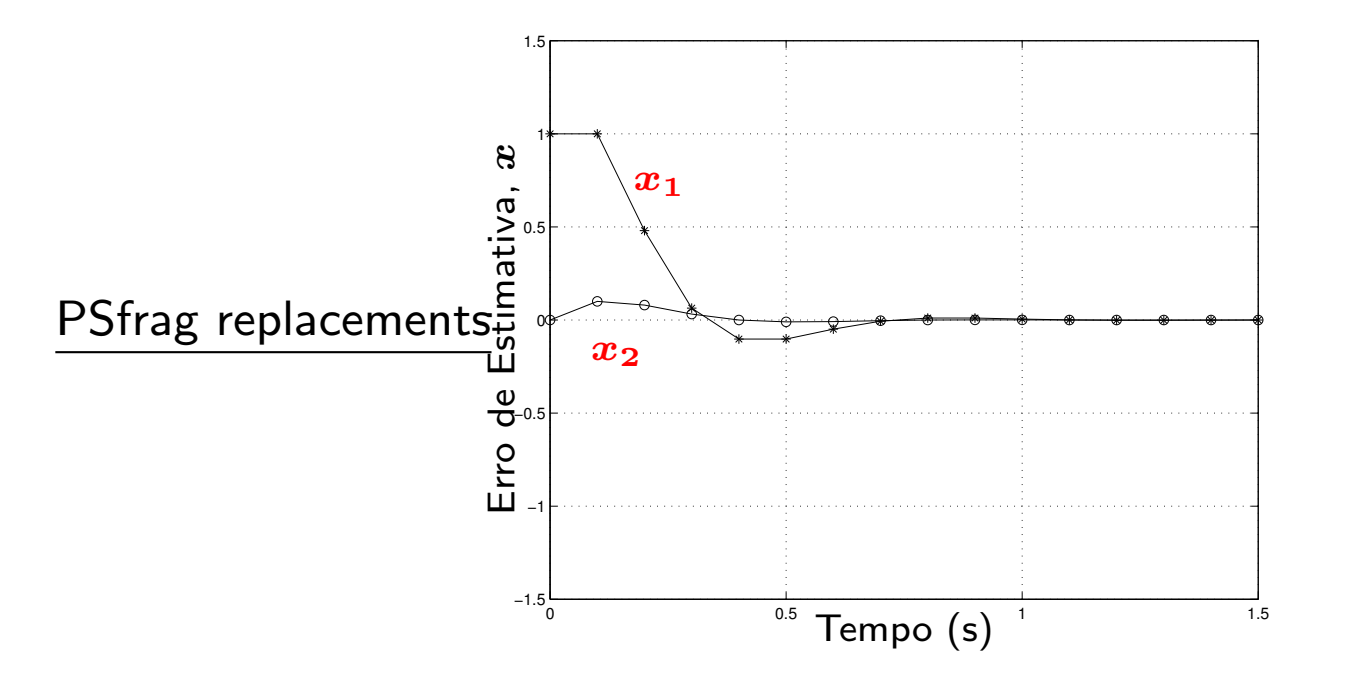

 $\triangleright$  Trajetória do erro,  $\widetilde{x} \to 0$ , quando  $t > 1$ s ( $T = 0.1$ s). Portanto,  $\widehat{x} \to x$  !!

Questão: Os projetos do controlador e do estimador podem ser realizados independentemente ?

Questão: A presença do controlador na realimentação irá deteriorar o desempenho do estimador <sup>e</sup> vice-versa ?

 $\triangleright$  Considerando a realimentação de estados,  $u = -K\hat{x}(k)$ , obtém-se

 $\delta[x(t)] = Ax(t) - BK\hat{x}(t)$ 

Usando o fato:  $\widetilde{x} = x - \widehat{x}$ , então

$$
\delta[x(t)] = Ax(t) - BKx(t) + BK\widetilde{x}(t)
$$

Como a dinâmica do erro de estimativa é dada por

$$
\delta[\widetilde{x}(t)] = (A - L_pC)\widetilde{x}(t)
$$

O sistema em malha fechada aumentado possui  $2n$  variáveis de estado:

 <sup>δ</sup>[ <sup>x</sup>(t)] δ[x(t)] = A − LpC 0 n×n BK A − BK 2n×2<sup>n</sup> <sup>x</sup>(k) <sup>x</sup>(k) 2n×1

 $\triangleright$  Inclui a dinâmica da planta realimentada e a dinâmica do erro de estimativa

Equação característica do sistema em malha fechada aumentado:

o sistema em malha fechada aumentado:  
\n
$$
\left|\zeta \mathbf{I} - A + L_p C \right|_0
$$
\n
$$
B K \qquad \left|\zeta \mathbf{I} - A + B K\right|_0 = 0
$$

 $\triangleright$  Da propriedade de determinante de matrizes triangulares

$$
\Downarrow
$$
\n
$$
|\zeta| - A + L_p C ||\zeta| - A + BK| = \alpha_c(\zeta) \alpha_e(\zeta) = 0
$$

 $\triangleright$  Os pólos do sistema em malha fechada são a união dos pólos do controlador e do estimador

o controle e o estimador podem ser projetados de forma *independente* e depois utilizados de forma conjunta

Regulador: Lei de Controle  $+$  Observador

de Controle + Observador  
\n
$$
\begin{cases}\n\delta[\hat{x}(t)] = \underbrace{(A - BK - L_p C)}_{A_C} \hat{x}(t) + \underbrace{L_p}_{B_C} y(t) \\
u(t) = -\underbrace{K}_{C_C} \hat{x}(t)\n\end{cases}
$$
\n\nThis fields, a aumentado:  
\n
$$
\begin{bmatrix}\n\delta[\tilde{x}(t)] \\
\delta[x(t)]\n\end{bmatrix} = \begin{bmatrix}\nA - L_p C & 0_{n \times n} \\
BK & A - BK\n\end{bmatrix} \begin{bmatrix}\n\tilde{x}(t) \\
x(t)\n\end{bmatrix}
$$

Sistema em malha fechada aumentado:

 $\left\langle \right\rangle$ 

$$
\begin{bmatrix}\delta[\widetilde{x}(t)]\\\delta[x(t)]\end{bmatrix}=\underbrace{\begin{bmatrix}A-L_pC&0_{n\times n}\\\ B K&A-BK\end{bmatrix}}_{2n\times 2n}\underbrace{\begin{bmatrix}\widetilde{x}(t)\\\ x(t)\end{bmatrix}}_{2n\times 1}
$$

Função de transferência do controlador baseado no observador:

$$
D(\zeta) = \frac{U(\zeta)}{Y(\zeta)} = C_C (\zeta \mathbf{I} - A_C)^{-1} B_C
$$

#### **Notas**

- $\bullet~$  A ordem do regulador é a mesma da planta e do estimador,  $n$
- $\bullet~$  Em regime,  $x(\infty) = 0$  (sistema estável) e portanto  $y(\infty) = 0$ . A técnica empregada assegura regulação com as características impostas pelos autovalores de  $(A - BK)$

**MATLAB** ¸˜ ao de transferˆencia do controlador ´e obtida fazendo

 $[num, dem] = ss2tf(Ac, Bc, Cc, Dc)$ 

sendo,  $A_c = A - BK - L_pC$ ,  $B_c = L_p$ ,  $C_c = -K e D_c = 0$ 

**Exemplo** Considere o modelo contínuo em variáveis de estado para  $1/s^2$ 

**Controle Baseado no Observador**  
\ndere o modelo contínuo em variáveis de estado  
\n
$$
\begin{cases}\n\dot{x}(t) = \left[\begin{array}{c} 0 & 1 \\ 0 & 0 \end{array}\right] x(t) + \left[\begin{array}{c} 0 \\ 1 \end{array}\right] u(t) \\
y(t) = \left[\begin{array}{c} 1 & 0 \end{array}\right] x(t) \\
\text{rólos do controlador em}\n\end{cases}
$$
\n
$$
= -0.707 \pm j0.707 \quad (\xi = 0.707, \quad \omega_n = \left[\begin{array}{ccc} 1 & 1.4142 \end{array}\right]
$$

 $\triangleright$  Se alocar os pólos do controlador em

$$
s_{1,2}=-0.707\pm j0.707\quad (\xi=0.707,\;\;\omega_n=1{\rm rad/s})
$$
obtém-se
$$
K=\begin{bmatrix}1&1.4142\end{bmatrix}
$$

 $\triangleright$  Se os pólos do estimador são alocados em  $\omega_n = 5$ rad/s e  $\xi = 0.5$ , obtém-se

aseado no

\n
$$
L_p = \begin{bmatrix} 5 \\ 25 \end{bmatrix}
$$

Controle baseado no observador:

$$
D(s) = \frac{-40.4(s + 0.619)}{(s + 3.21 + j4.77)(s + 3.21 - j4.77)}
$$